| EE123 Digital Signal Processing         |
|-----------------------------------------|
| Lecture 10<br>M. Lustig, EECS UC Berkel |

### Announcements

- Midterms: 02/28, 03/21, 04/25
- HAM:
  - -Obtain FRN number from FCC
  - -Fill form application for amateur radio operator and bring to class on Friday or before (to Frank)
    - Ink only, print carefully.
    - Fill phone and email and address please!
    - Section 2 BLANK!
    - Will post form on the website too.
  - Lecture on ham tomorrow 6-7pm HP auditorium

| How do you know this guy is i                              | nsane?                 |
|------------------------------------------------------------|------------------------|
| Hi, Dr. Elizabe<br>Yeah, Uh I ac<br>the Fourier trans      | cidentally took        |
| e k                                                        | Meow!                  |
| Spectrum <u>not</u> symmetric,<br>so cat must be imaginary | http://xkcd.com/26/    |
|                                                            | M. Lustig, EECS UC Ber |

### Last Time

- Started with STFT
- Heisenberg Boxes
- · Continue and move to wavelets

M. Lustig, EECS UC Berkeley

M. Lustig, EECS UC Berkeley

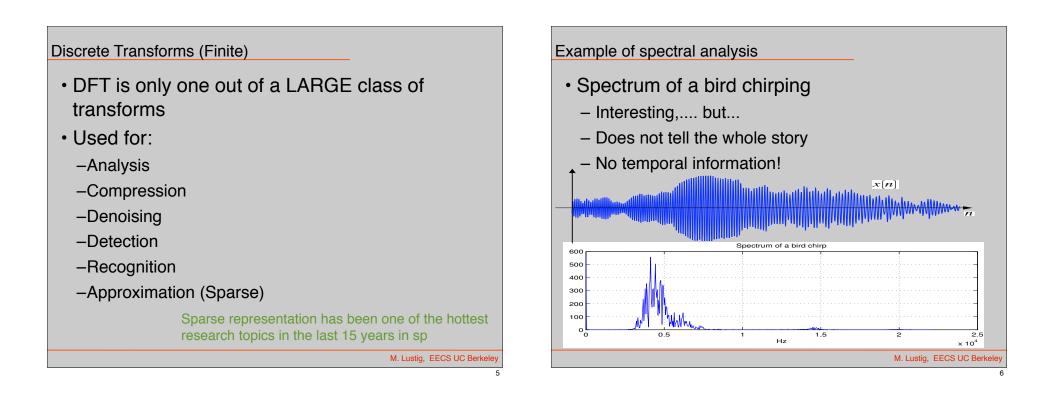

### Time Dependent Fourier Transform

 To get temporal information, use part of the signal around every time point

$$X[n,\omega) = \sum_{m=-\infty}^{\infty} x[n+m]w[m]e^{-j\omega m}$$

- \*Also called Short-time Fourier Transform (STFT)
- Mapping from  $1D \Rightarrow 2D$ , n discrete, w cont.
- Simply slide a window and compute DTFT

M. Lustig, EECS UC Berkeley

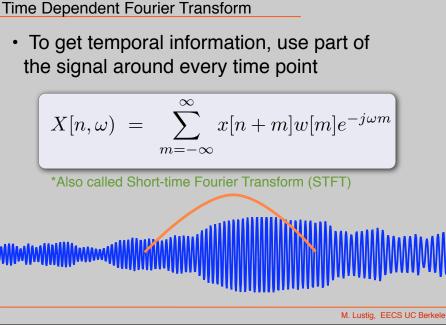

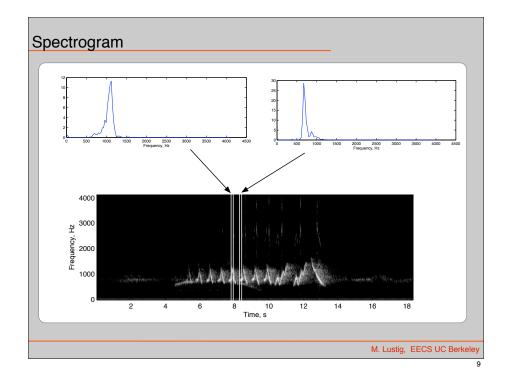

Discrete Time Dependent FT

$$X_{r}[k] = \sum_{m=0}^{L-1} x[rR+m]w[m]e^{-j2\pi km/N}$$

- L Window length
- R Jump of samples
- N DFT length
- Tradeoff between time and frequency resolution

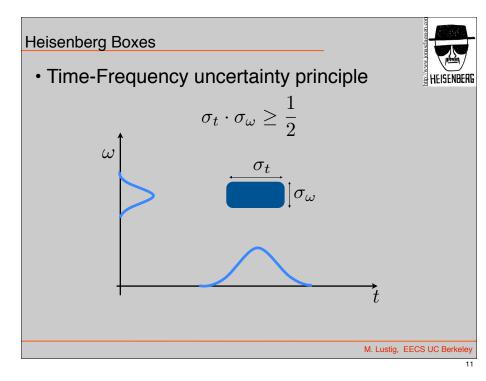

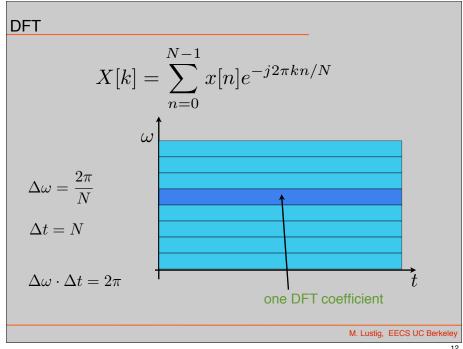

M. Lustig, EECS UC Berkeley

10

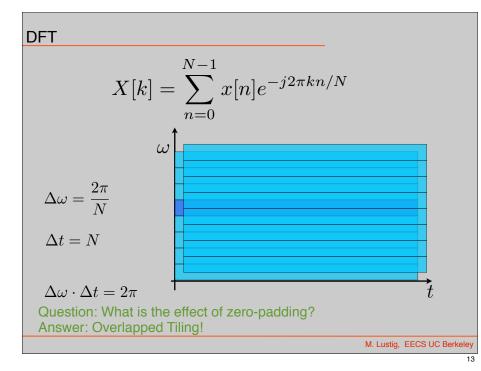

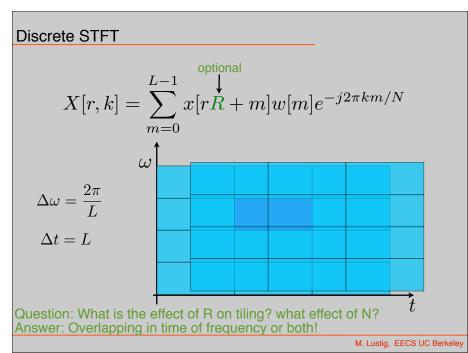

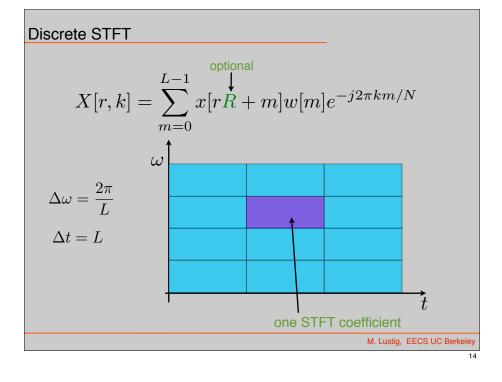

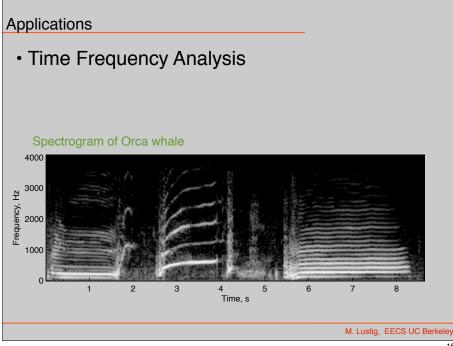

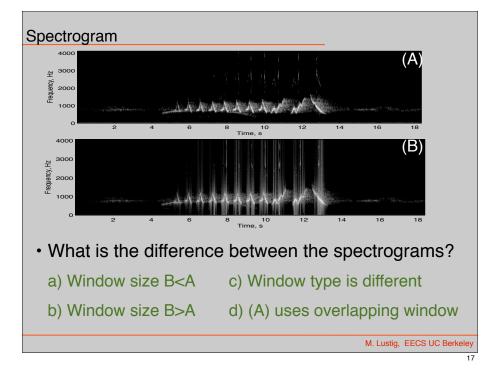

## Sidelobes of Hann vs rectangular window

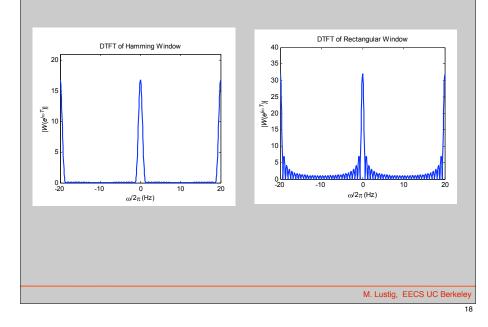

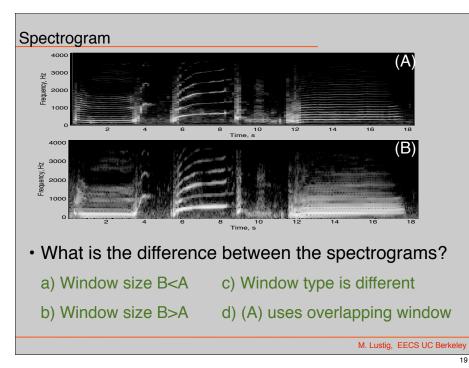

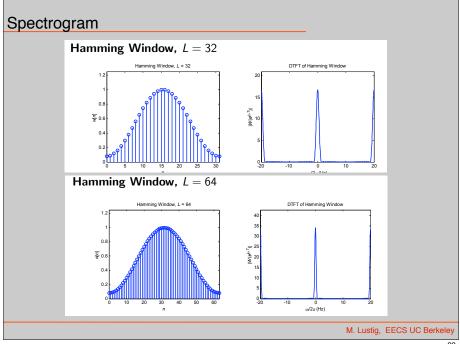

# 

M. Lustig, EECS UC Berkeley

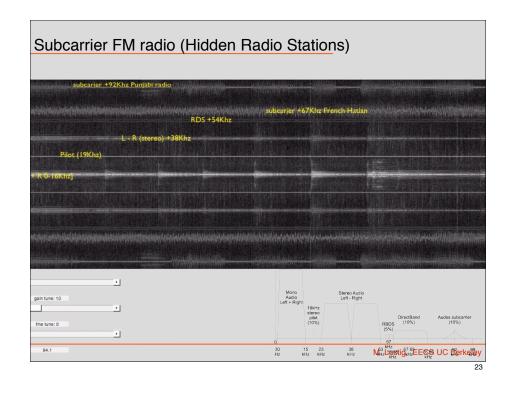

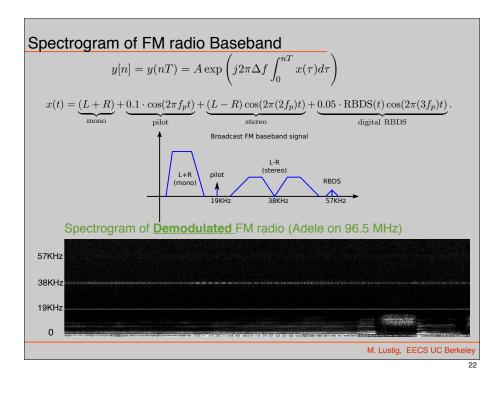

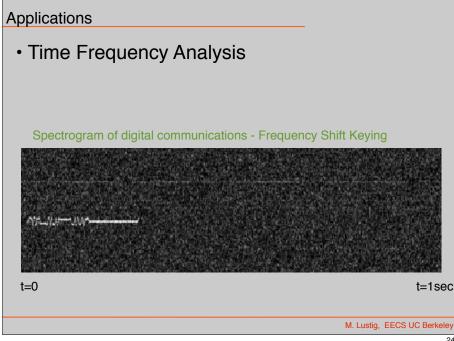

STFT Reconstruction

$$x[rR+m]w_L[m] = \frac{1}{N} \sum_{k=0}^{N-1} X[n,k]e^{j2\pi km/N}$$

• For non-overlapping windows, R=L :

$$x[n] = \frac{x[n - rL]}{w_L[n - rL]}$$
$$rL \le n \le (r+1)R - 1$$

M. Lustig, EECS UC Berkeley

25

• What is the problem?

STFT Reconstruction

$$x[rR+m]w_L[m] = \frac{1}{N} \sum_{k=0}^{N-1} X[n,k] e^{j2\pi km/N}$$

• For non-overlapping windows, R=L :

$$x[n] = \frac{x[n-rL]}{w_L[n-rL]}$$

rL < n < (r+1)R - 1

M. Lustig, EECS UC Berkele

26

 For stable reconstruction must overlap window 50% (at least)

STFT Reconstruction

- For stable reconstruction must overlap window 50% (at least)
- For Hann, Bartlett reconstruct with overlap and add. No division!

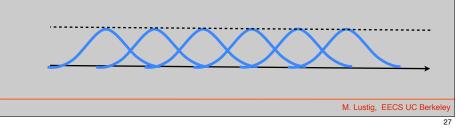

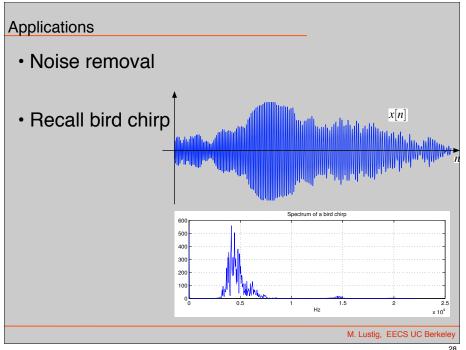

### Application

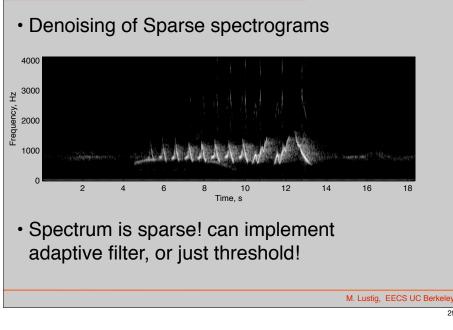

### Limitations of Discrete STFT

- Need overlapping  $\Rightarrow$  Not orthogonal
- Computationally intensive O(MN log N)
- Same size Heisenberg boxes

M. Lustig, EECS UC Berkele

30

### From STFT to Wavelets

Basic Idea:

- -low-freq changes slowly fast tracking unimportant
- -Fast tracking of high-freq is important in many apps.
- -Must adapt Heisenberg box to frequency
- Back to continuous time for a bit.....

29